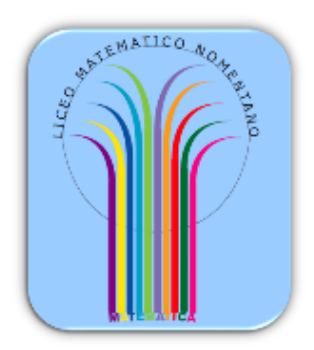

**LICEO MATEMATICO – L.S. NOMENTANO di ROMA**

**Giuseppe Accascina, Patrizia Berneschi, Elena Possamai**

## **Dalle immagini**

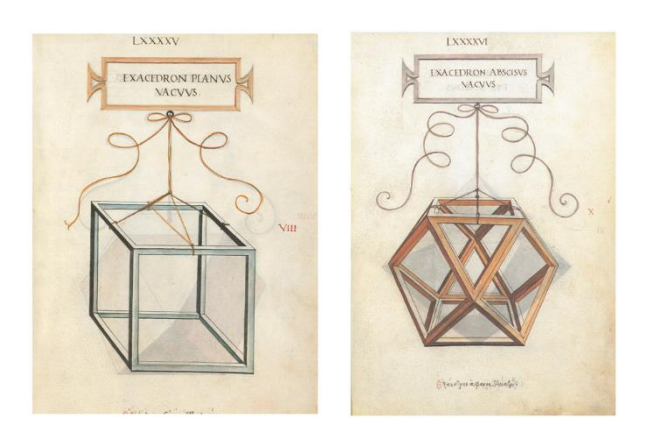

## **ai modelli**

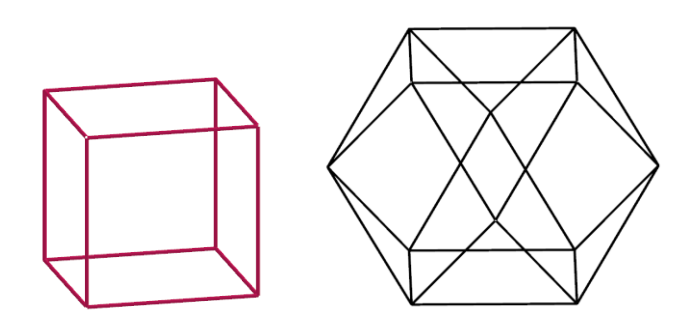

Quarta parte **Modelli virtuali** Fino ad ora abbiamo creato modelli reali dei poliedri disegnati da Leonardo da Vinci. Abbiamo usato tessere di Polydron.

Ora creiamo modelli virtuali, modelli cioè creati con un software. Usiamo GeoGebra 3D.